## Communication entre tâches Par partage de mémoire

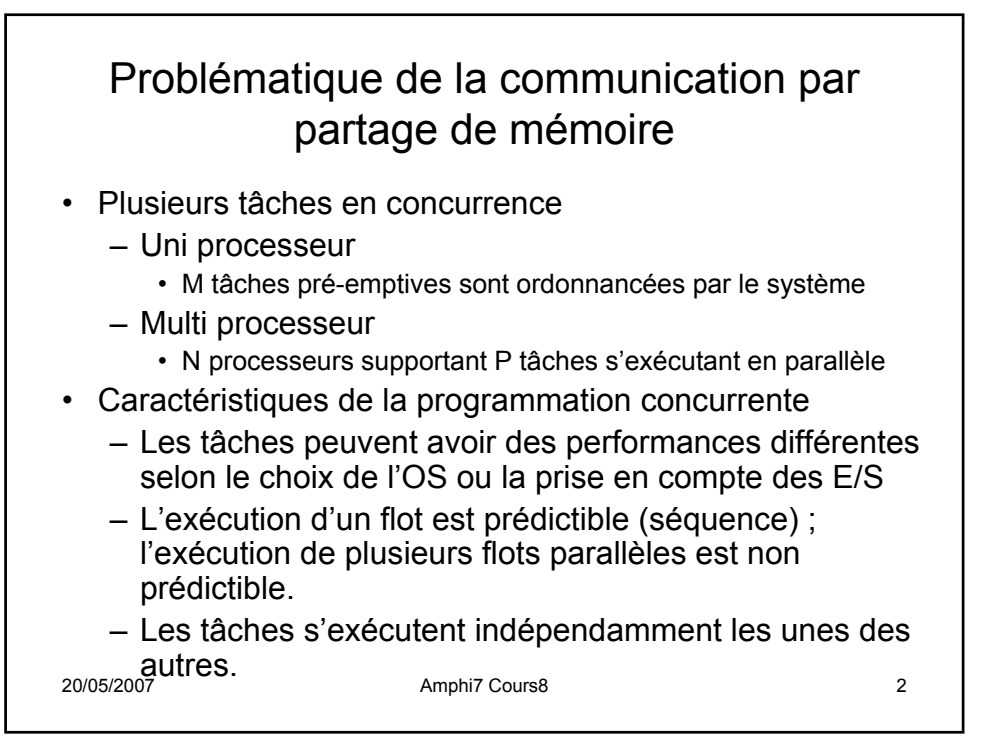

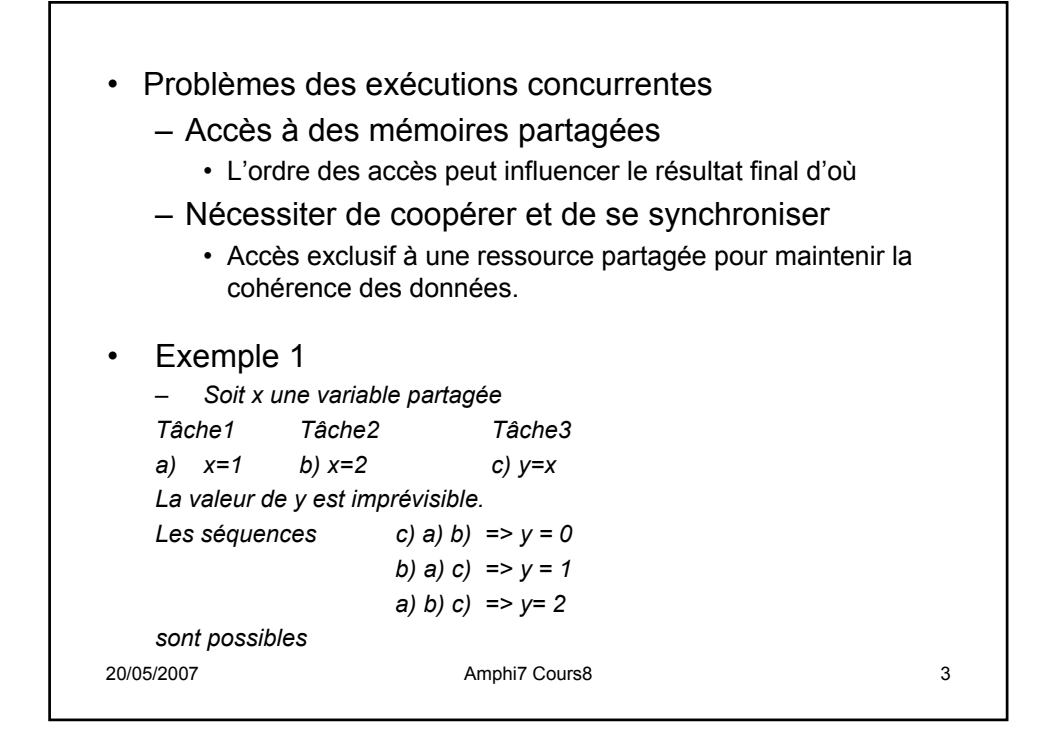

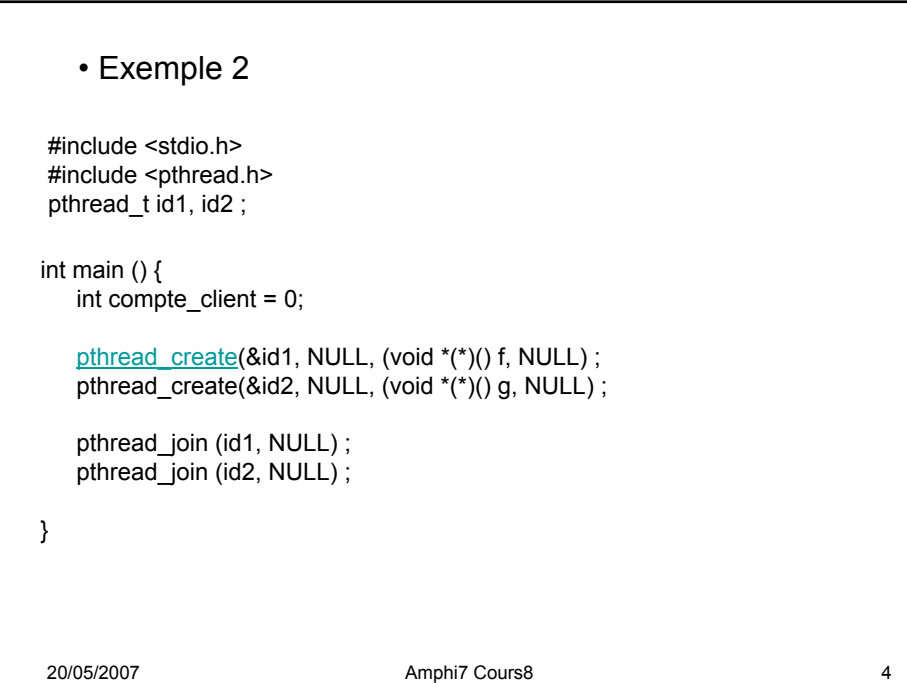

```
20/05/2007 Amphi7 Cours8 5
void f(void) {
  int x = 0; \frac{1}{x} variable locale \frac{x}{x}int j;
  for (j=0; j < 16; j++) {
       x = compte_client; / P1x = x +1; /*P2
       compte_client = x ; / P3}
}
                           /* le code des tâches */
                                   void g(void) {
                                     int y = 0; /* variable locale */
                                     int j;
                                     for (j=0; j < 16; j++) {
                                          y = compte_client; /*Q1
                                          y = y +1; /*Q2
                                          compte_client = y ; /23}
                                   }
      P1 Q1 Q2 P2 Q3 P3
      Q1 Q2 Q3 P1 P2 P3
      P1 P2 P3 Q1 Q2 Q3
                         Résultat = ?
                         Résultat = ?
                         Résultat = ?
    • Exemple 3
```
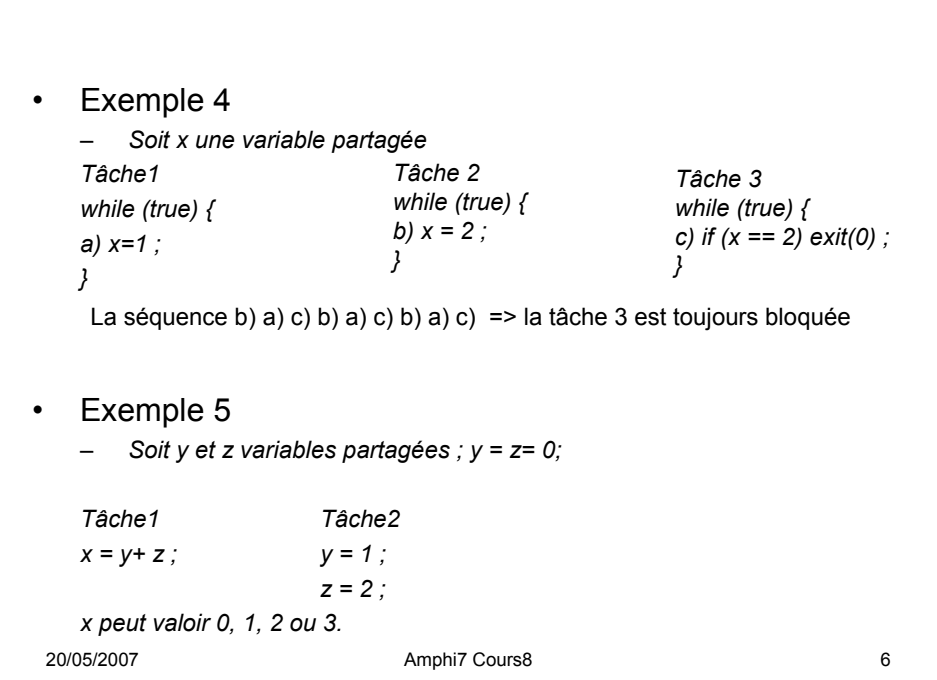

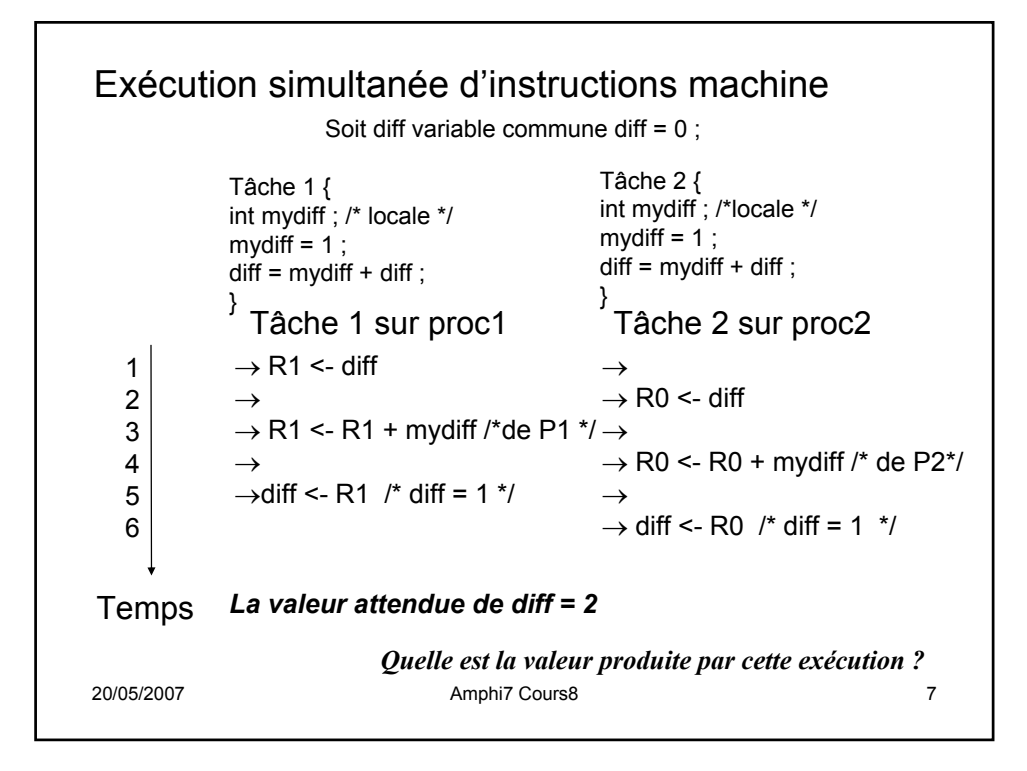

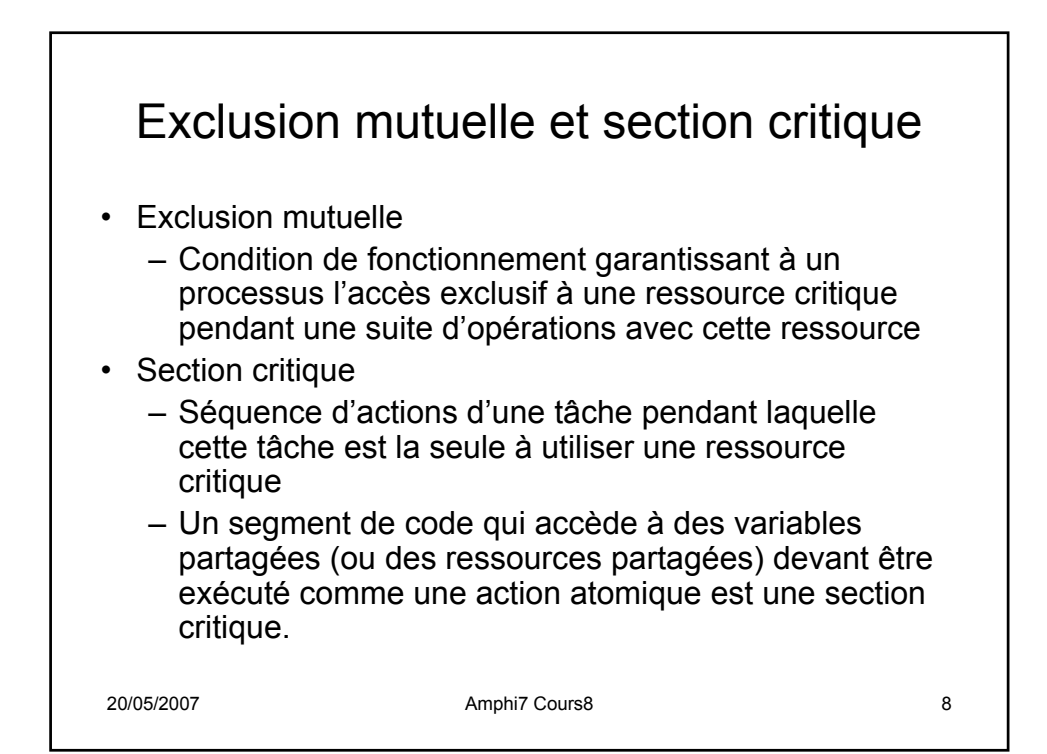

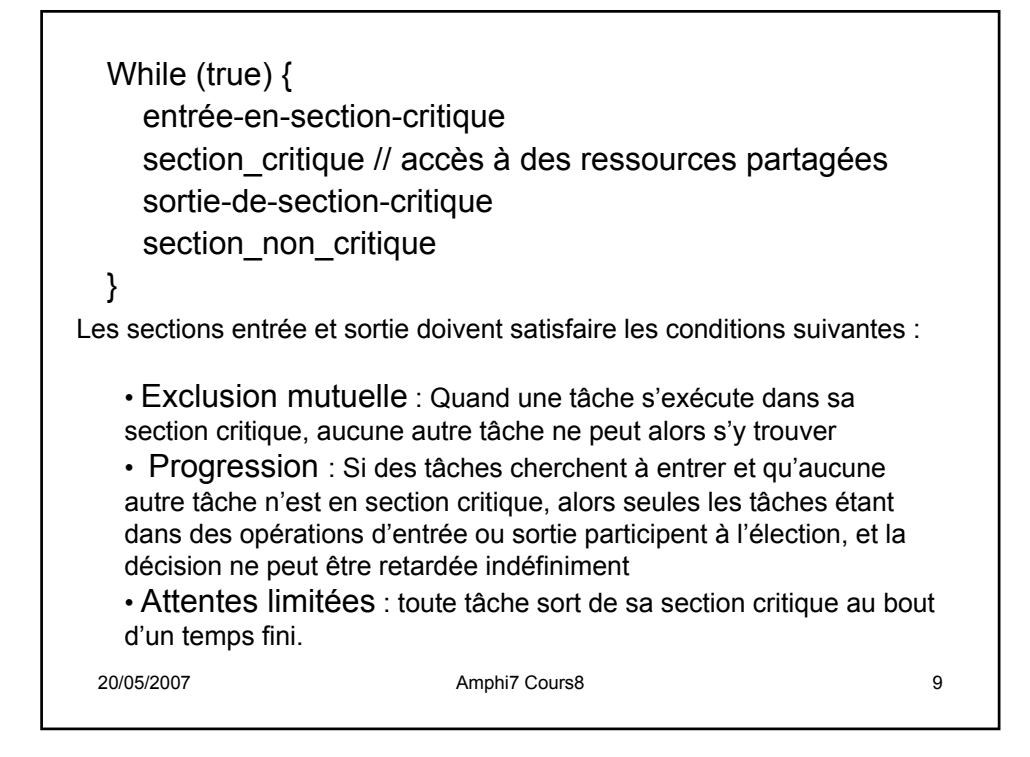

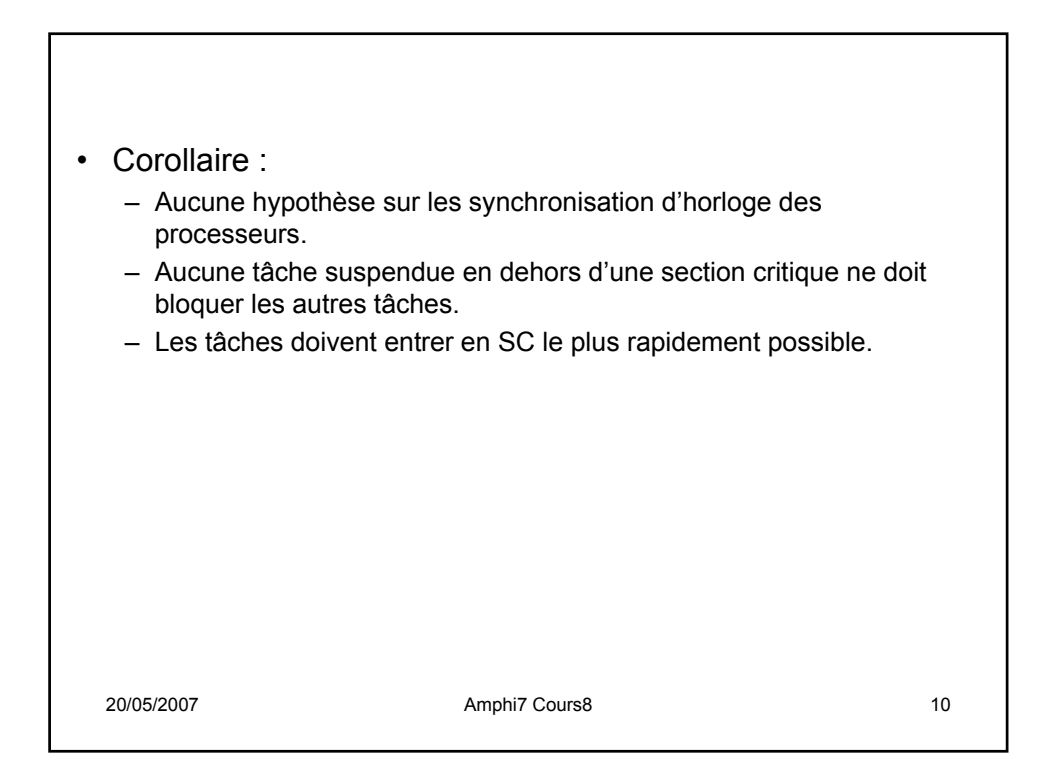

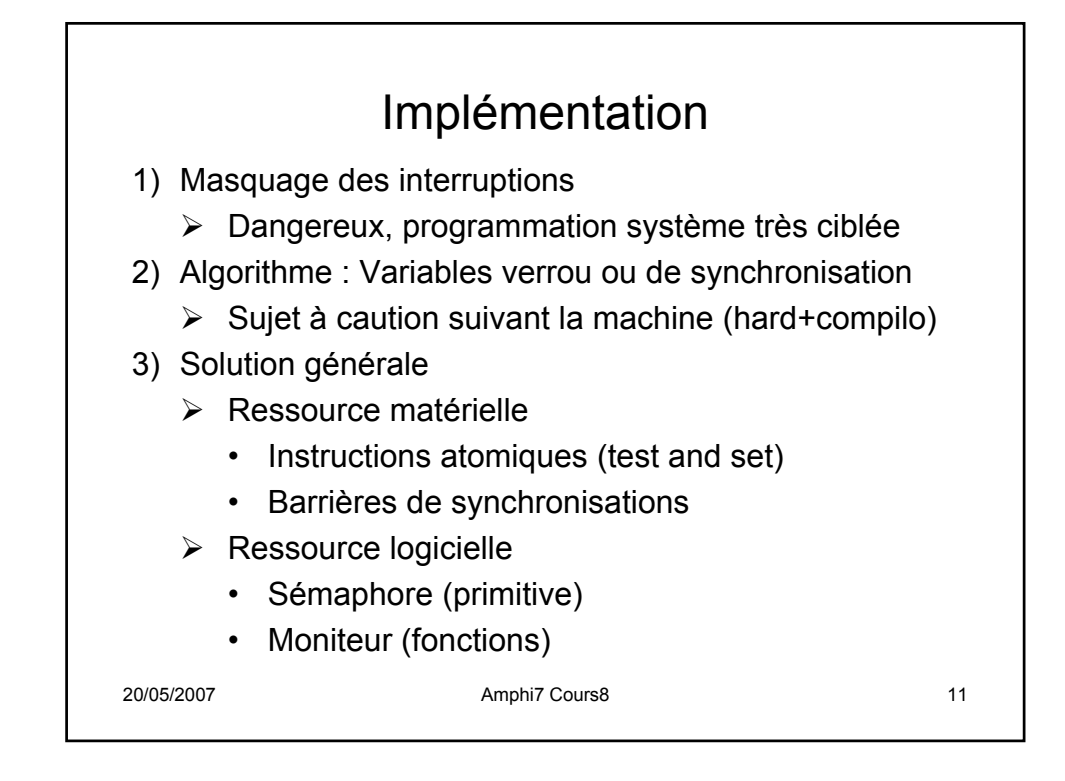

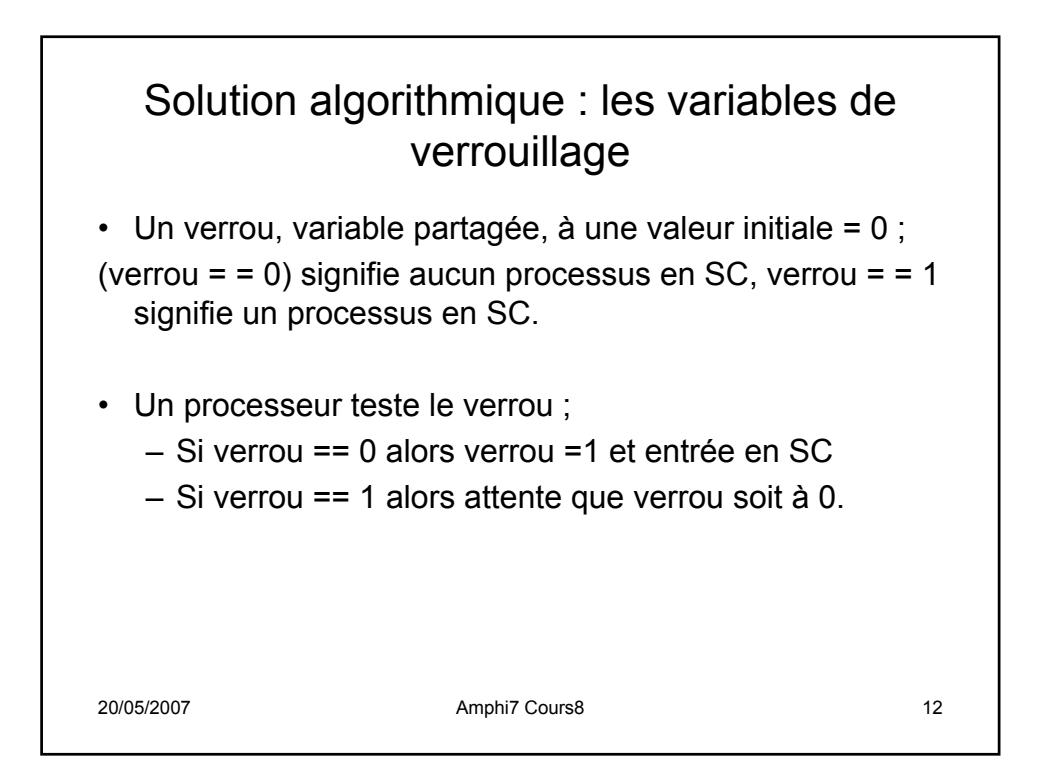

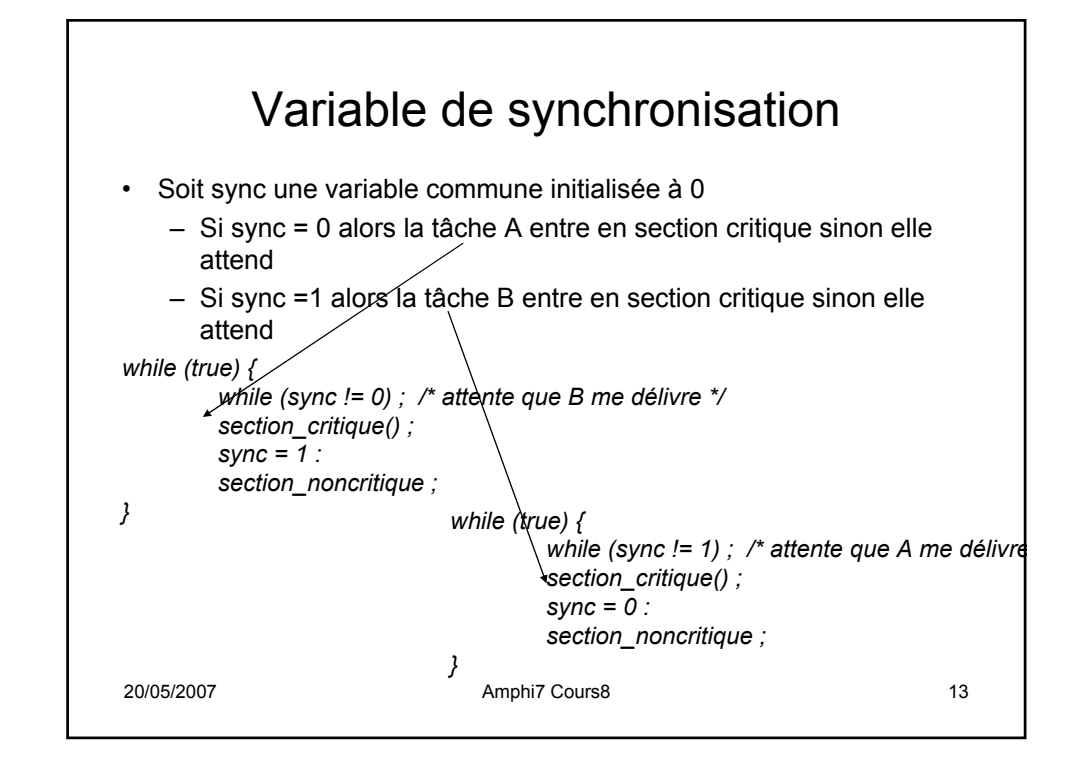

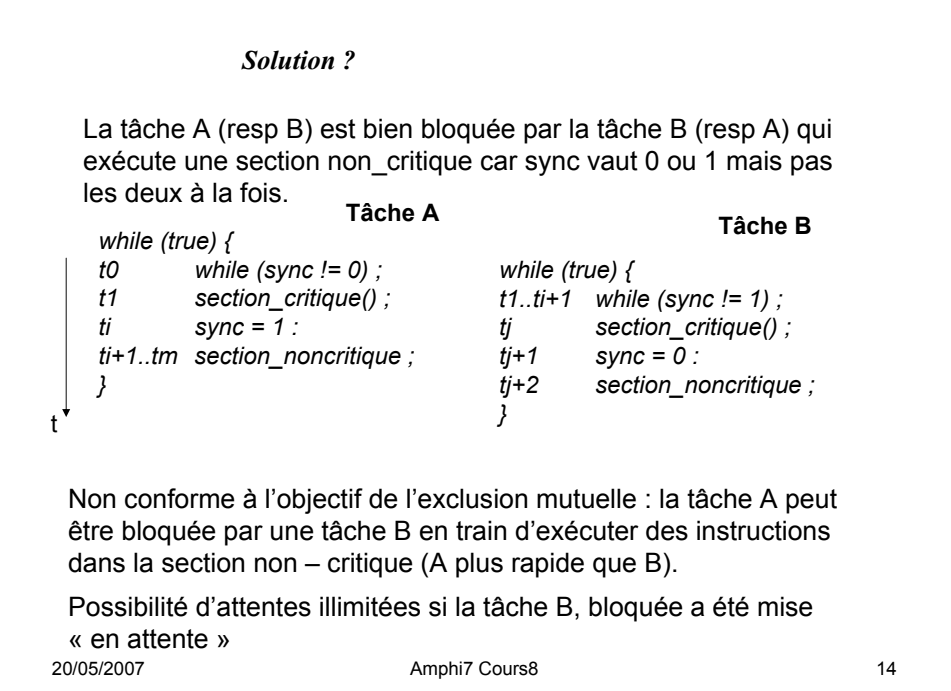

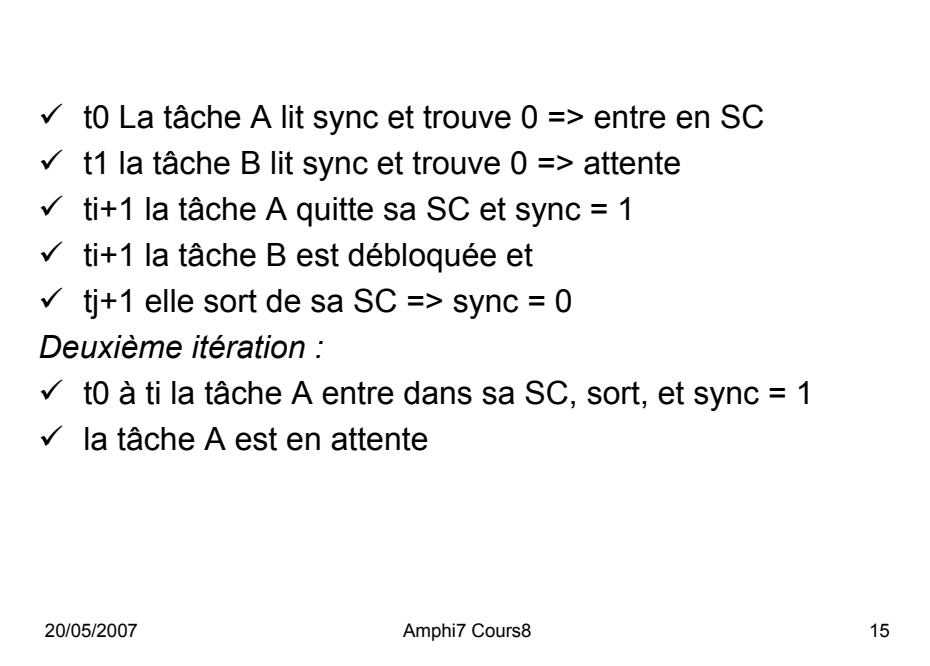

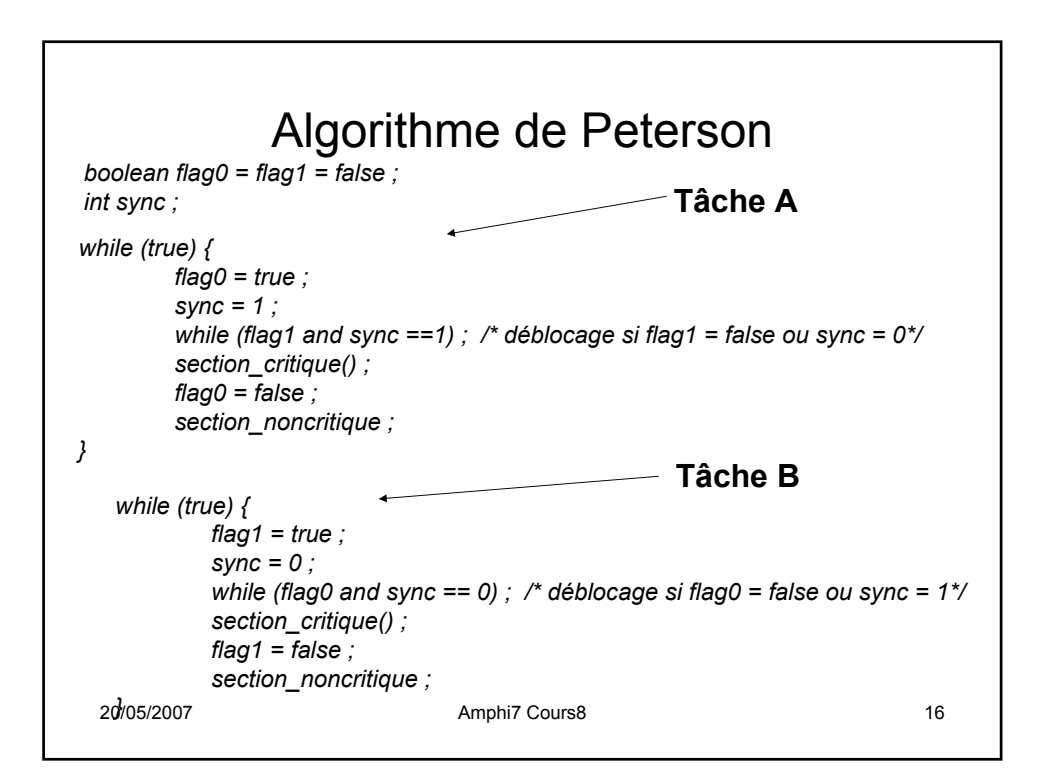

## *Solution ?*

- Soit une architecture moderne à 3 processeurs, P1 exécutant la tâche 0 et P3 exécutant la tâche 1 chacun possédant son cache propre, P2 exécutant une tâche 2.
- Si flag0, flag1 et sync sont chargées en mémoire cache, les mises à jour effectuées par une tâche ne sont pas visibles par les autres tant que la mémoire centrale n'est pas mise à jour => solution matérielle (algorithme MESI).
- 20/05/2007 Amphi7 Cours8 17 • Si flag0, flag1 et sync sont compilées et utilisées par l'intermédiaire de registres de la machine, leurs mises à jour par une autre tâche peuvent ne pas être répercutées dans les registres.

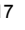

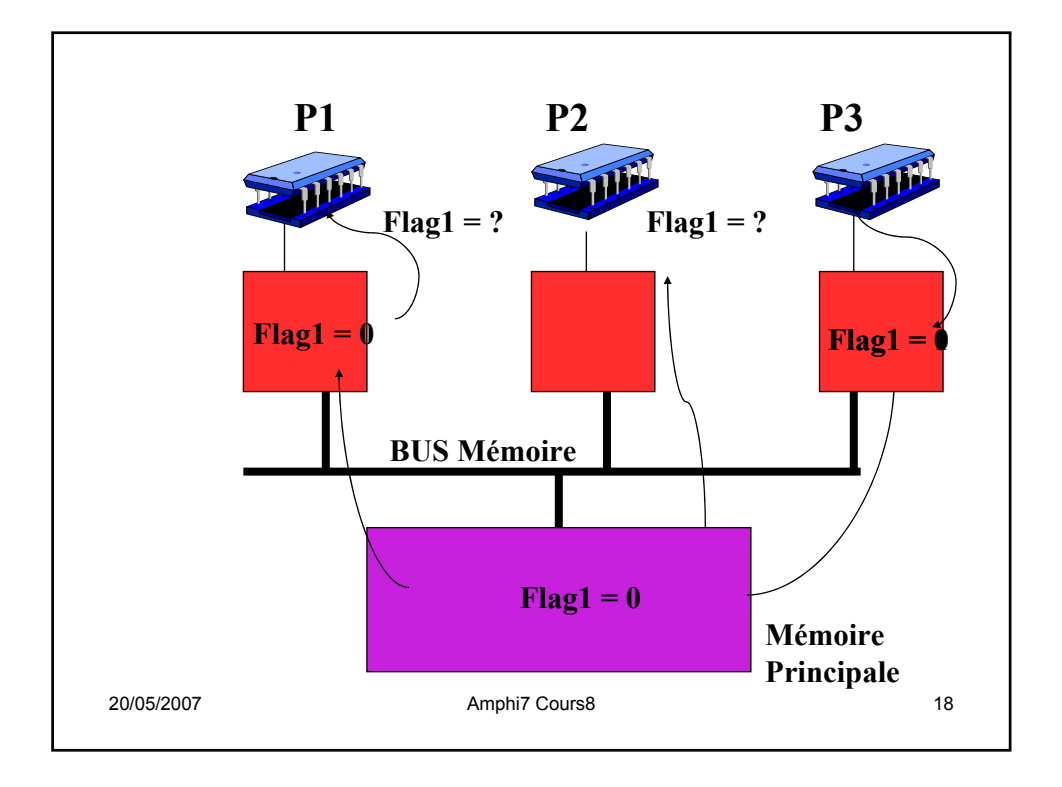

20/05/2007 Amphi7 Cours8 19 *volatile boolean flag0 = flag1 = false ; volatile int sync ;* • Solution : faire en sorte que les variables partagées ne puissent être copiées dans des mémoires privées : *ld R2, flag0 ld R1,sync ld R0, flag1 itere : cmp R0,#0 beq itere cmp R1,#1 beq itere*  $flaq0 = true$  ; sync =  $1$ ; *while (flag1 and sync == 1) ;* • Usage intensif de l'UC dans des attentes actives qui sollicitent l'UC pour ne rien faire.

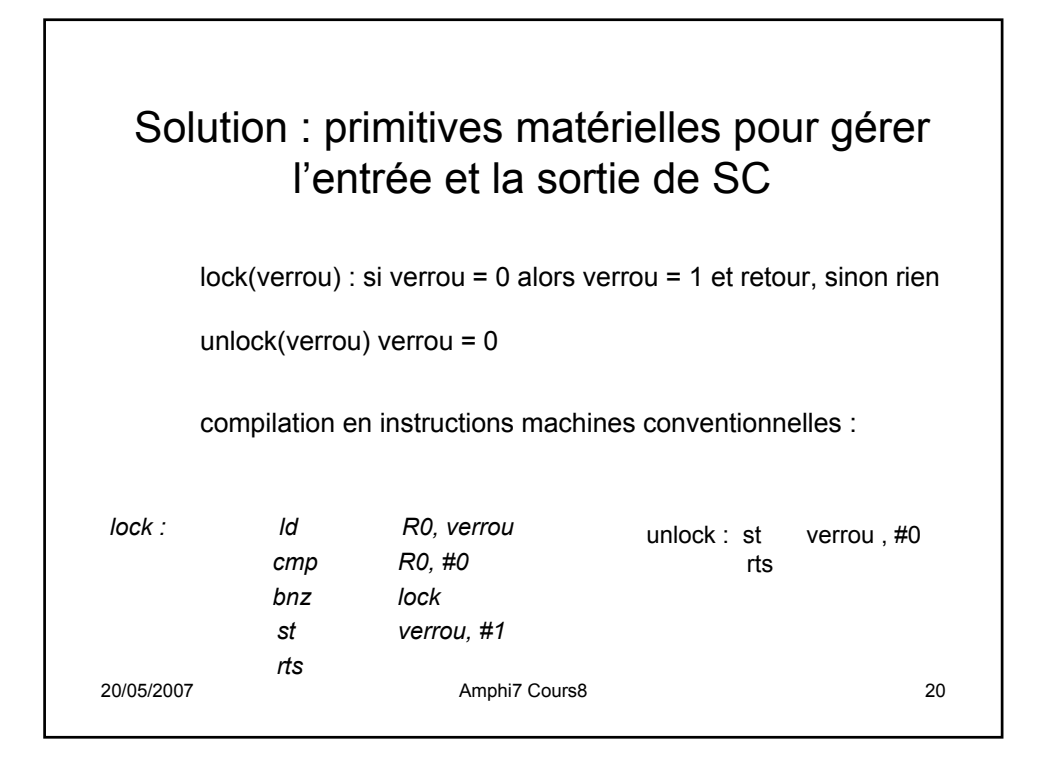

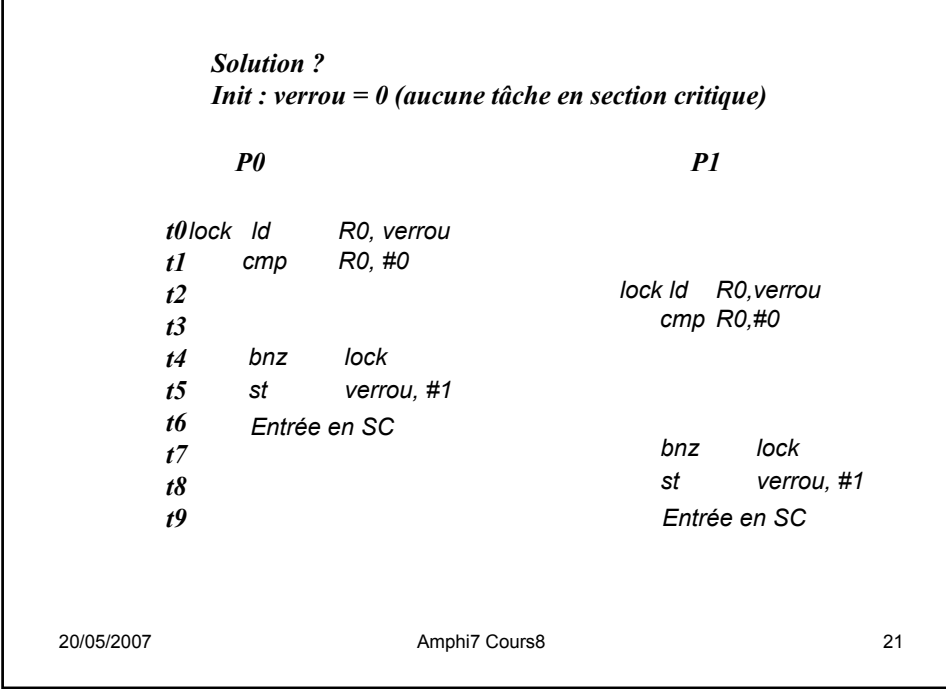

 $\mathsf{l}$ 

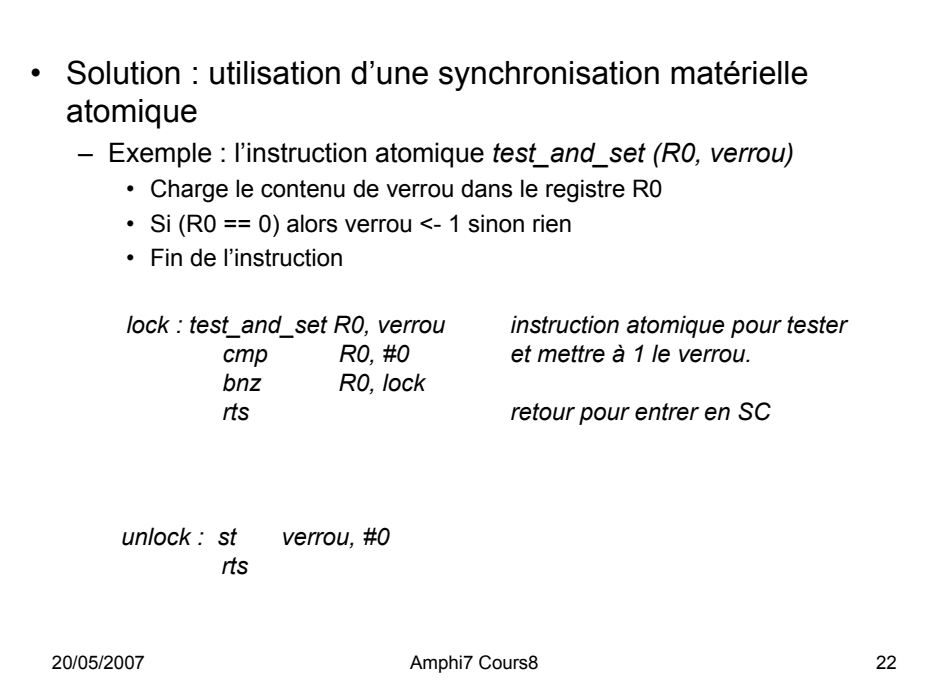

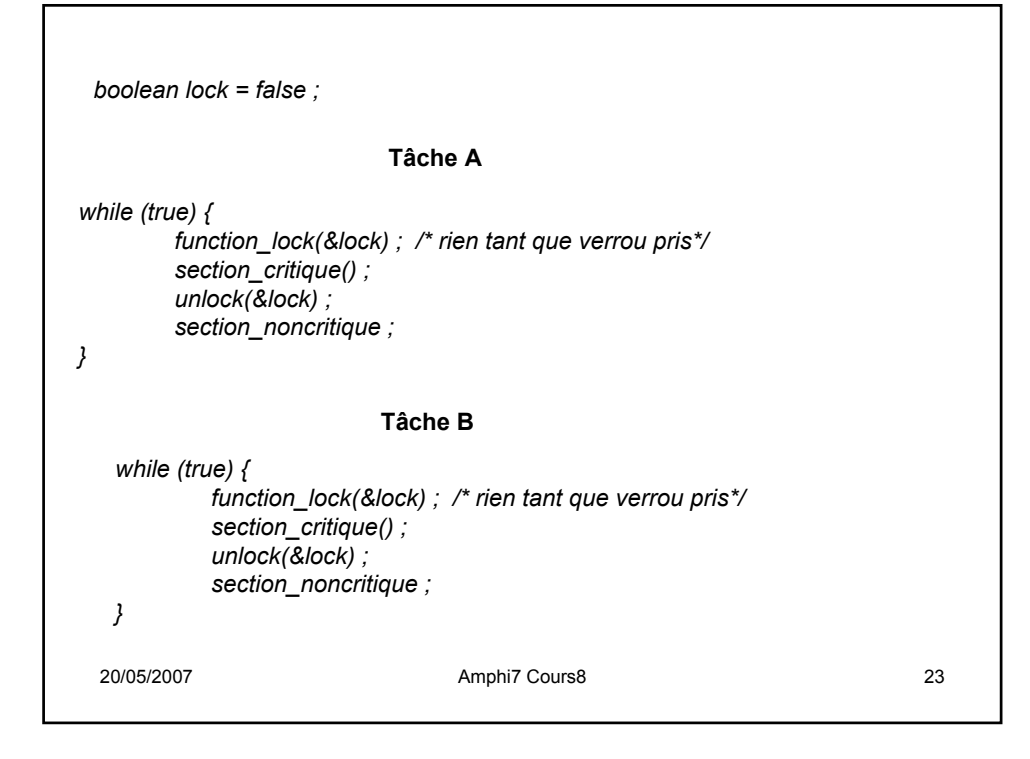

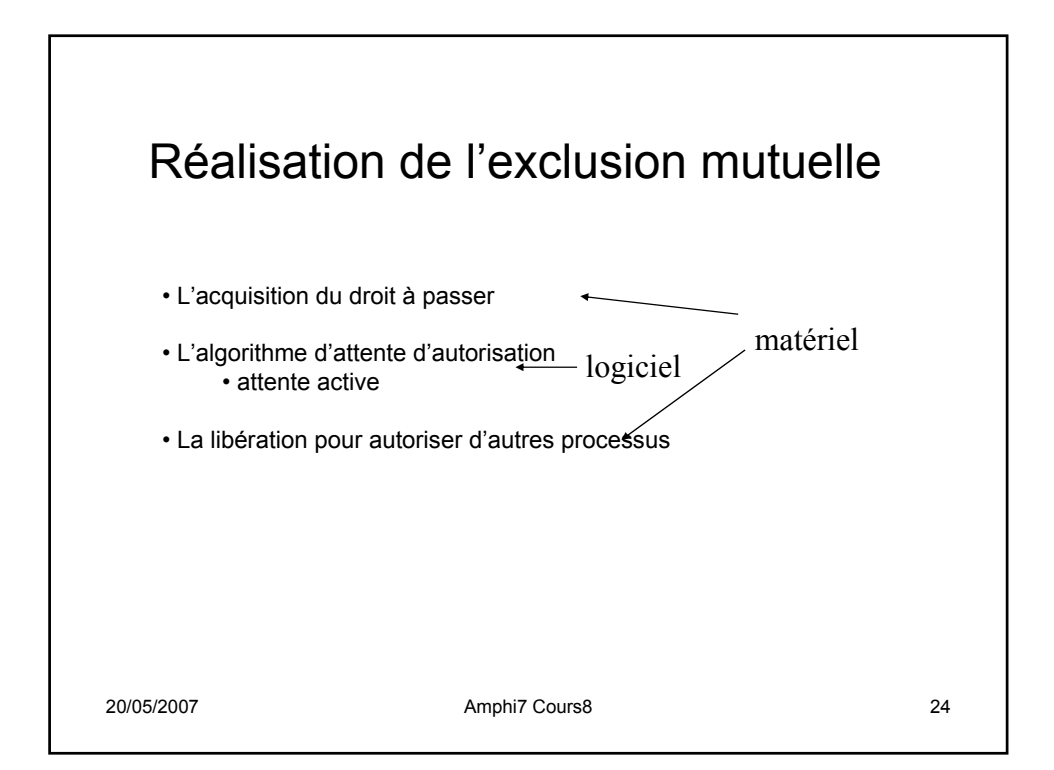

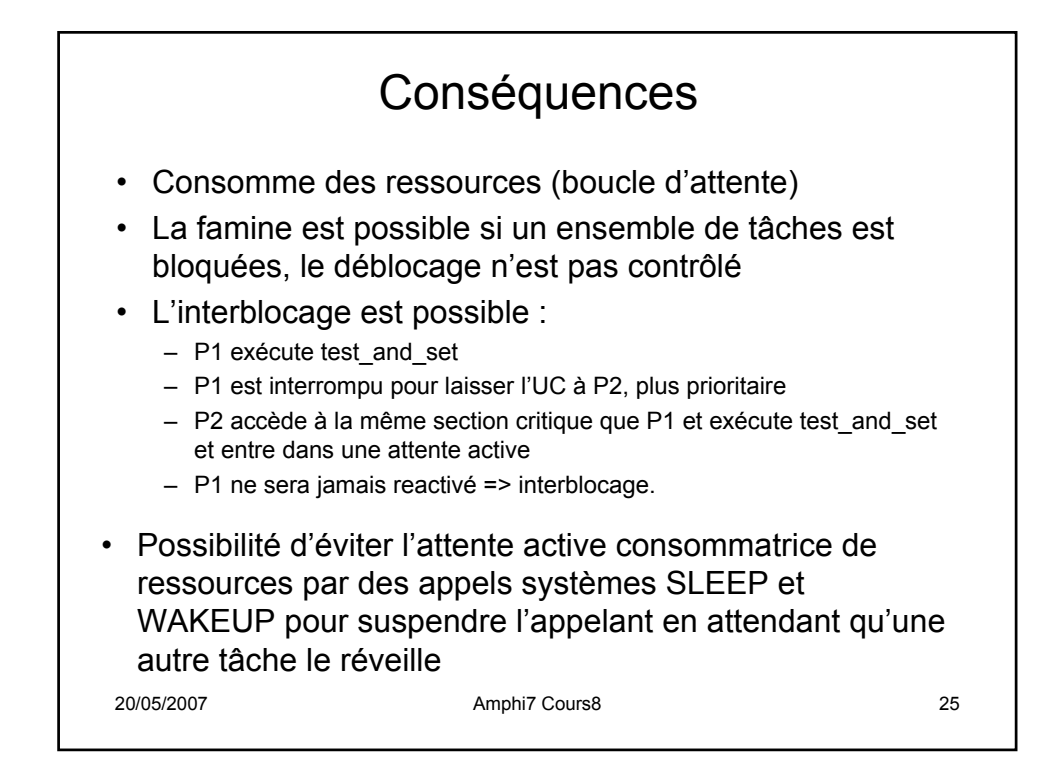

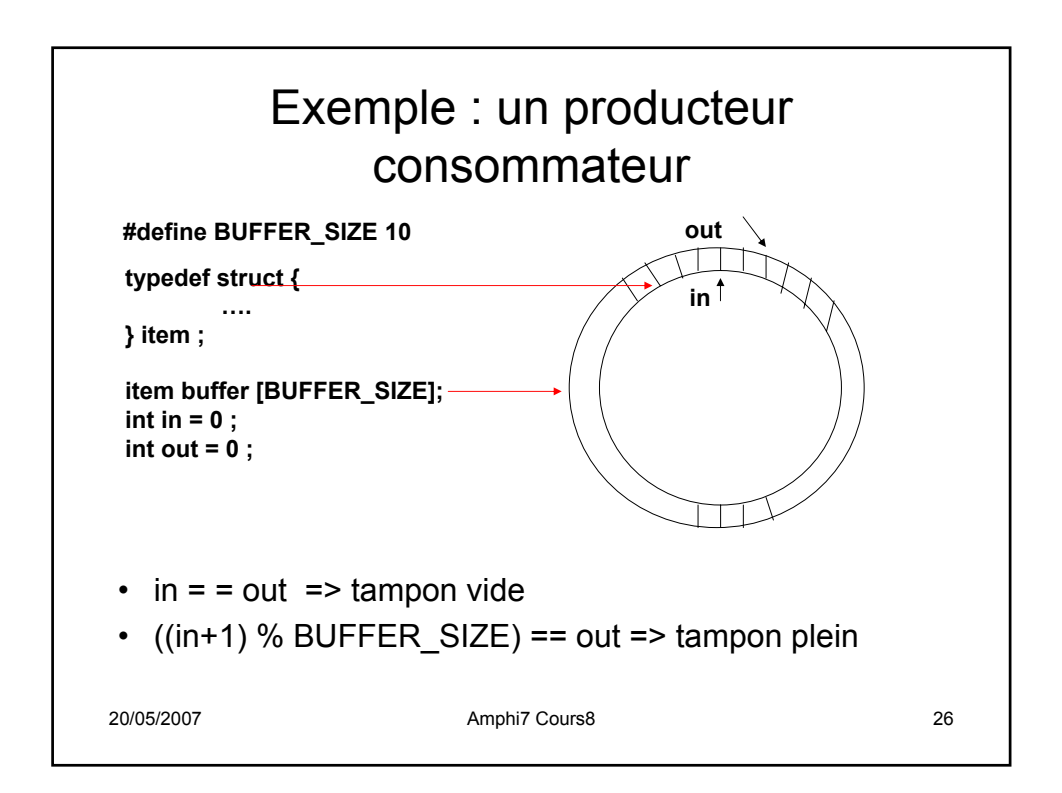

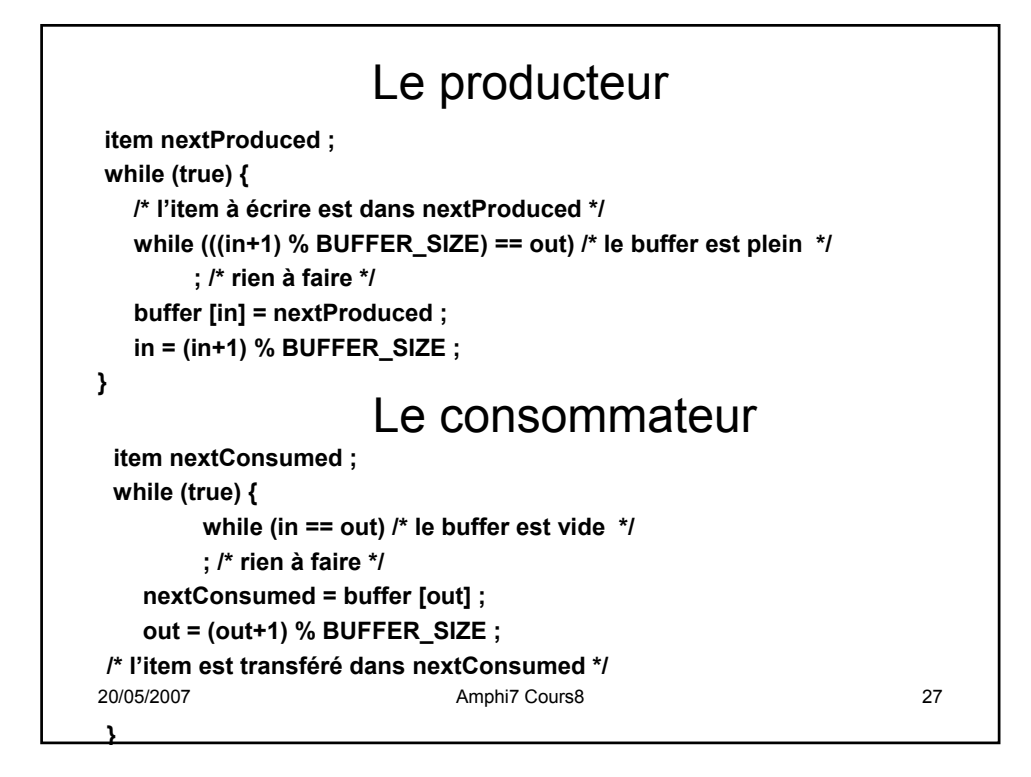

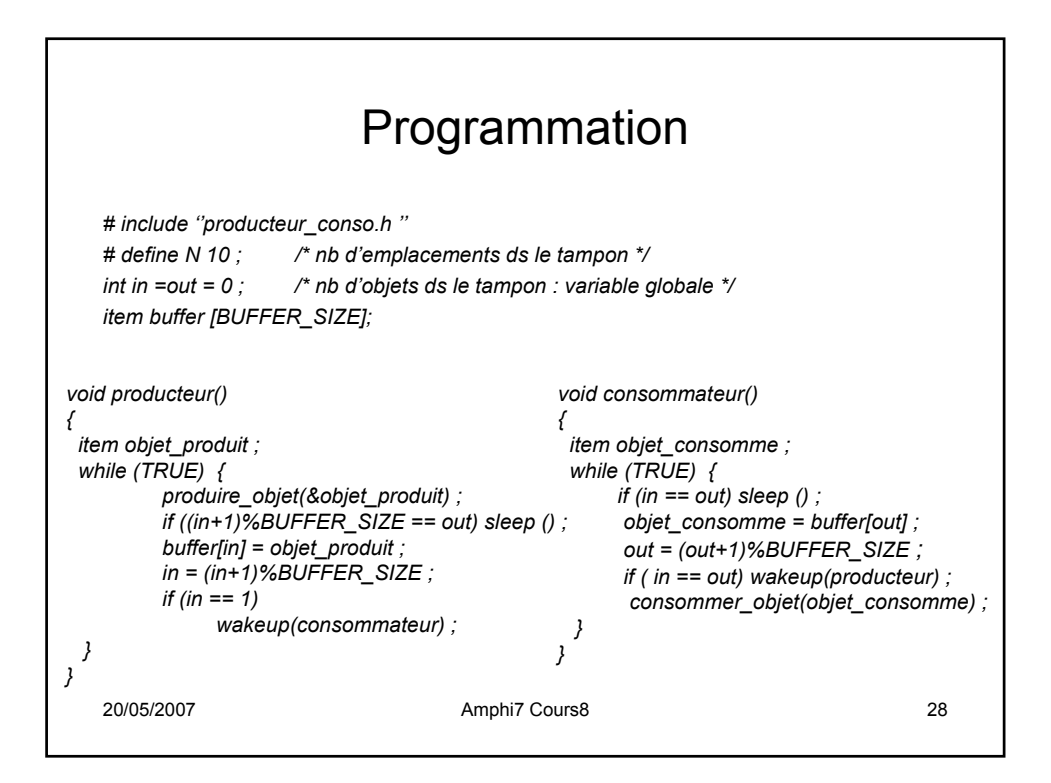

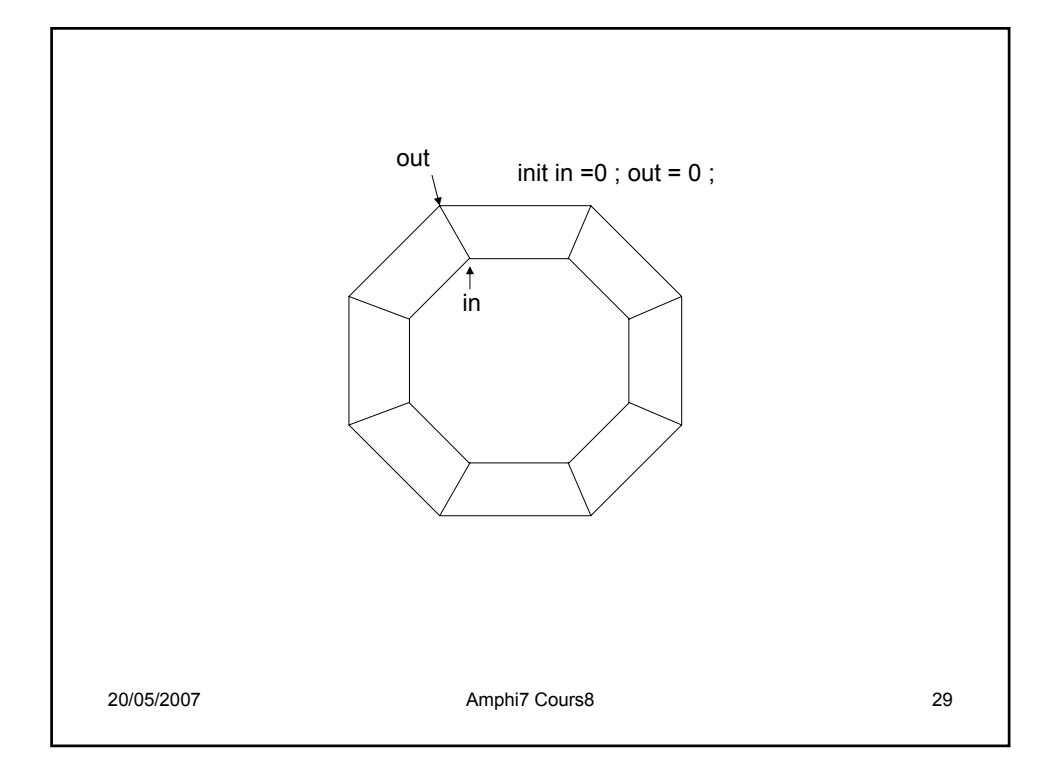

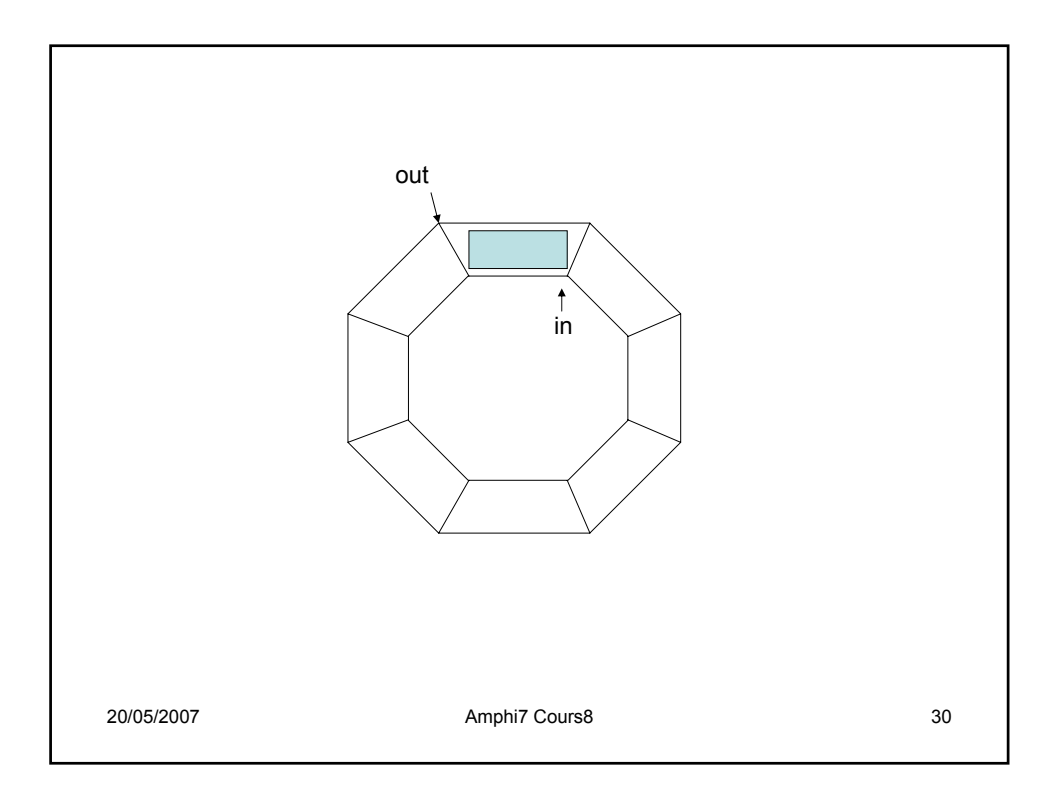

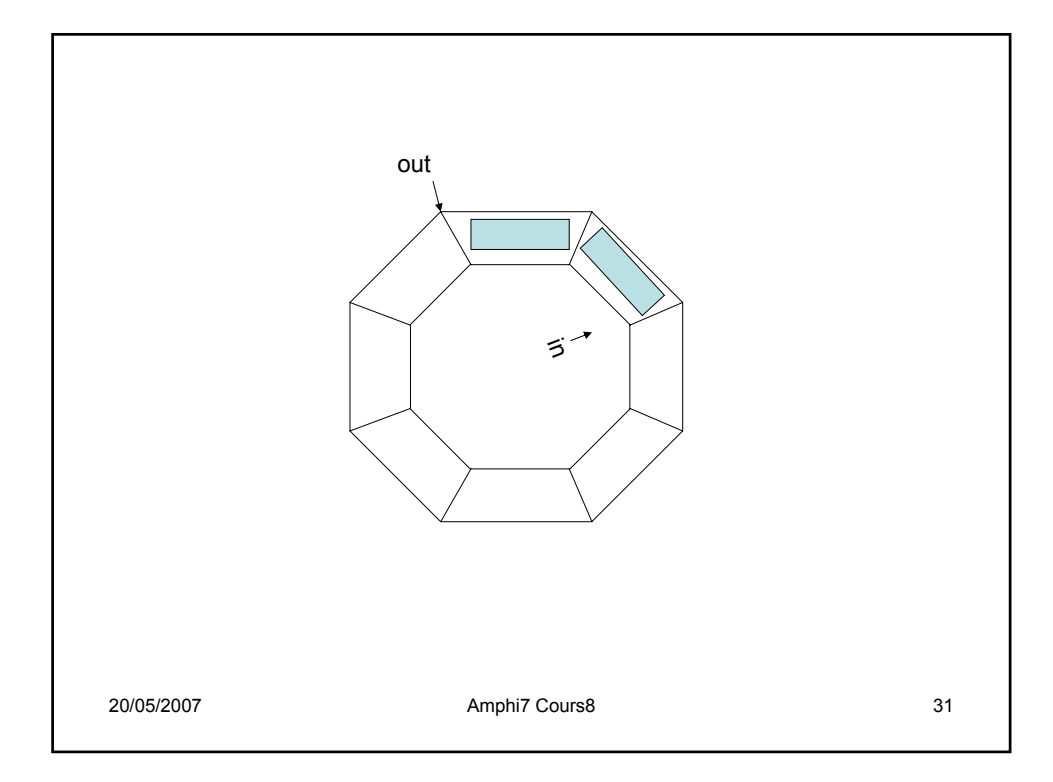

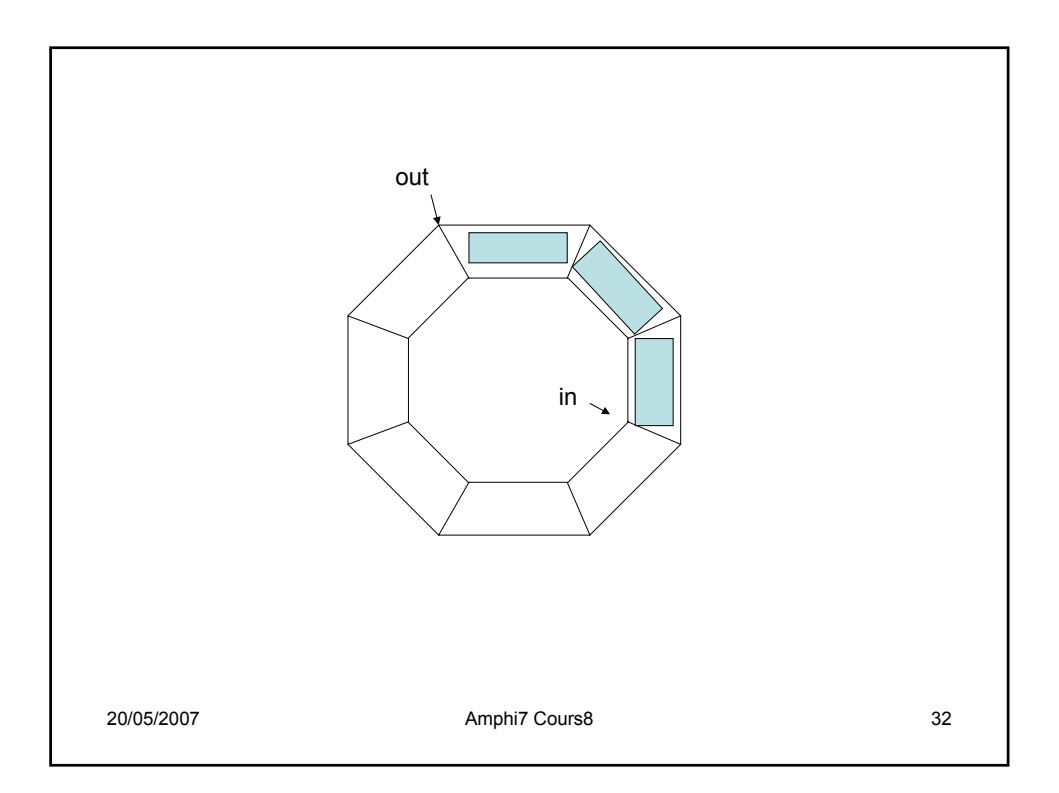

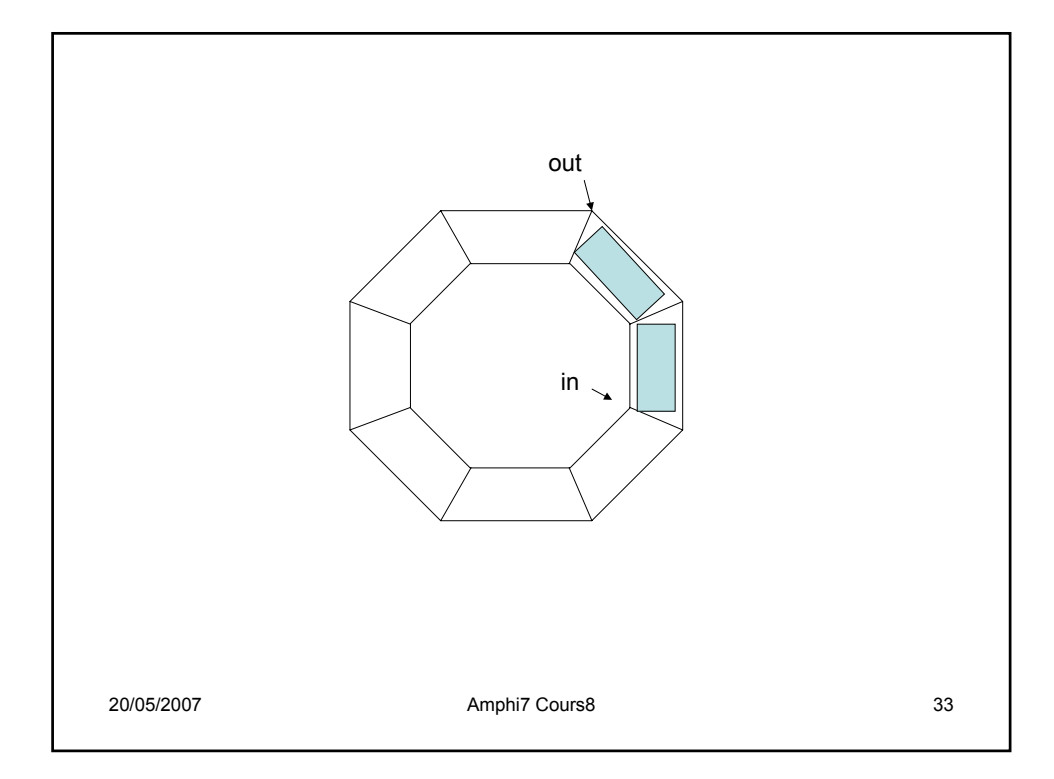

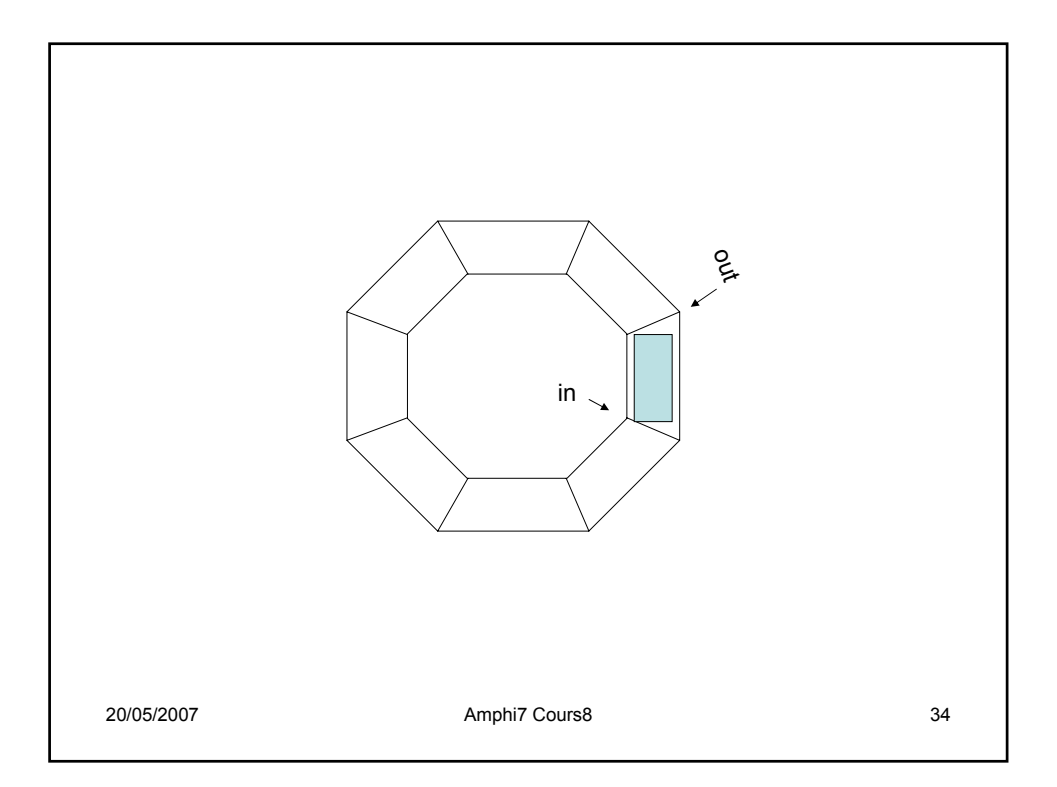

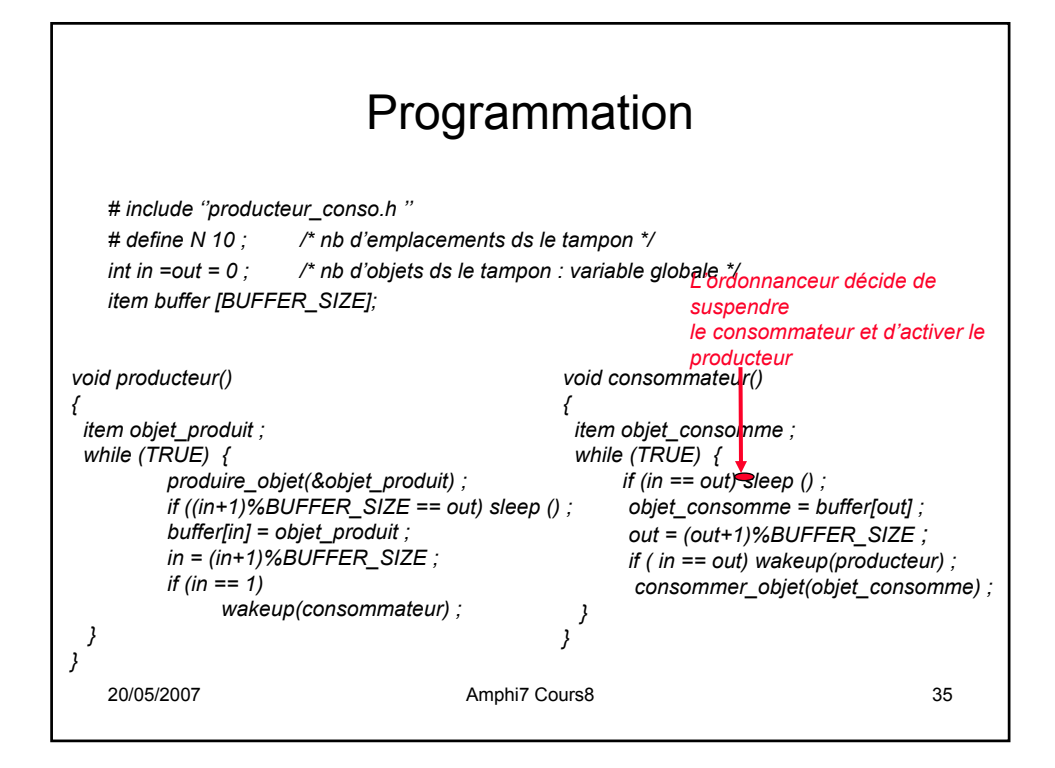

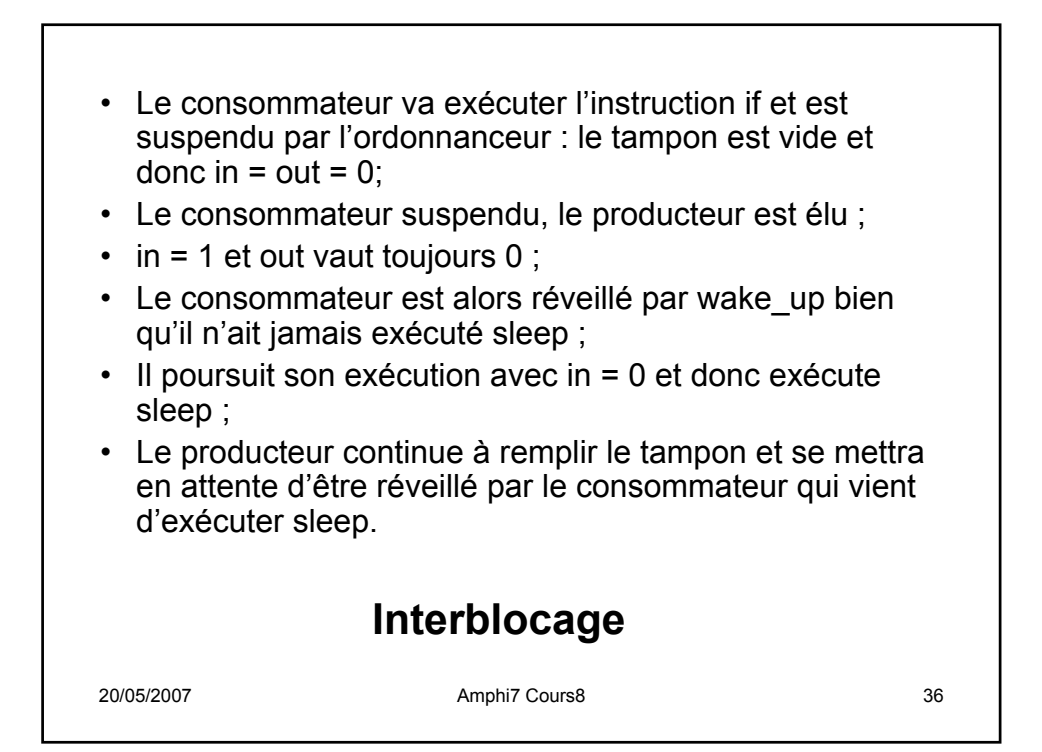

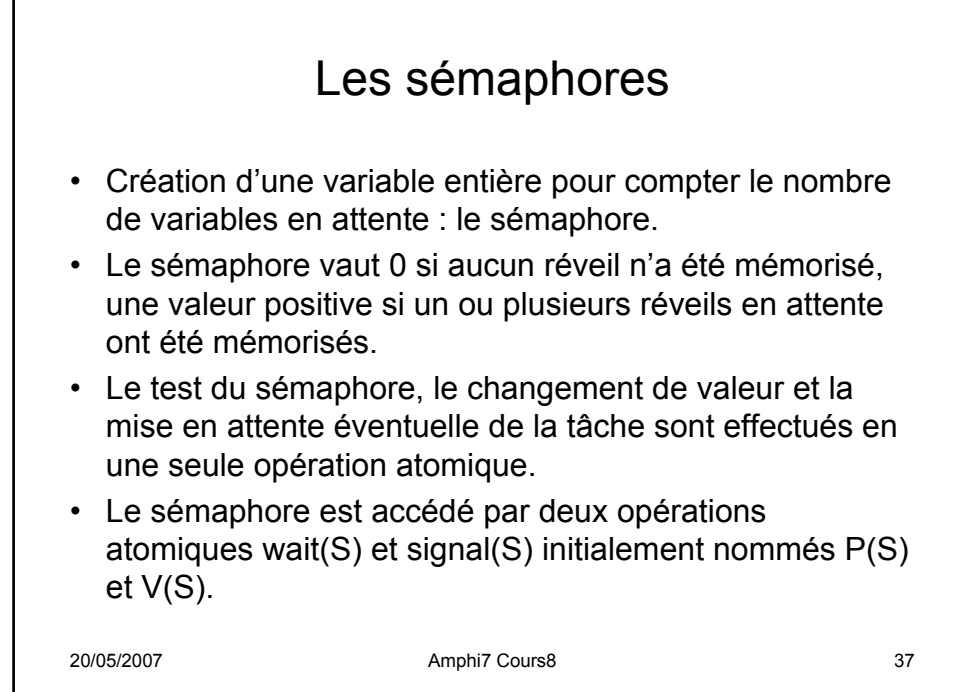

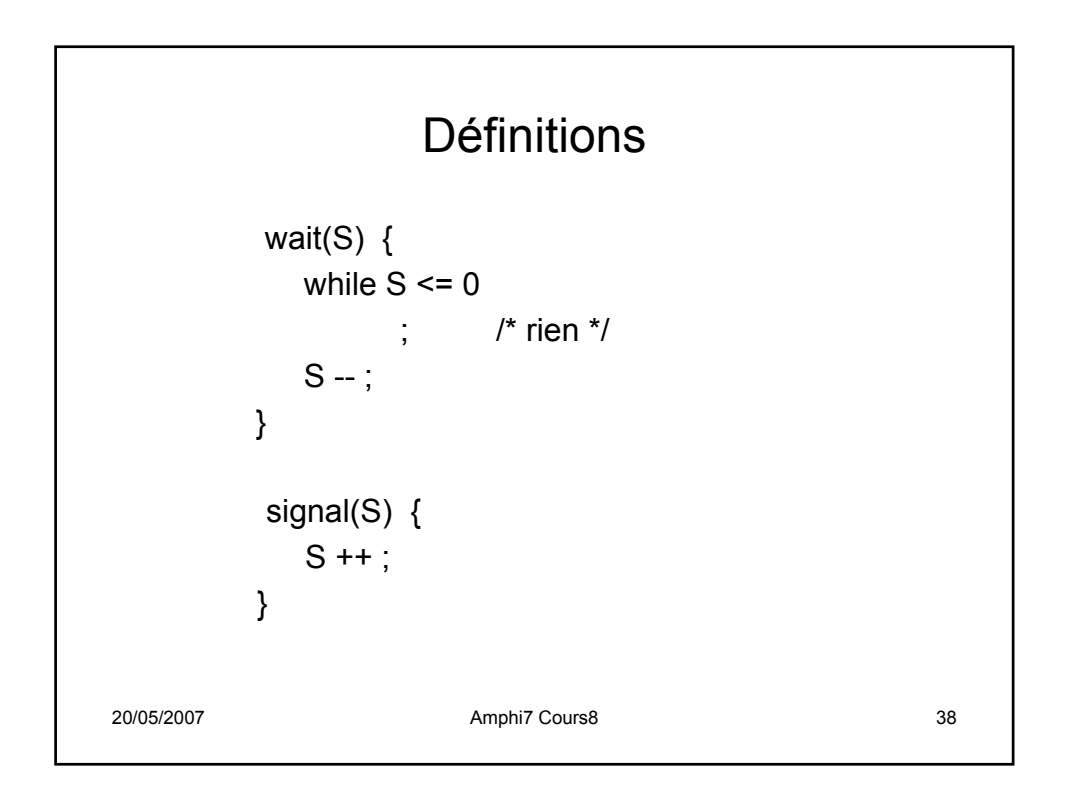

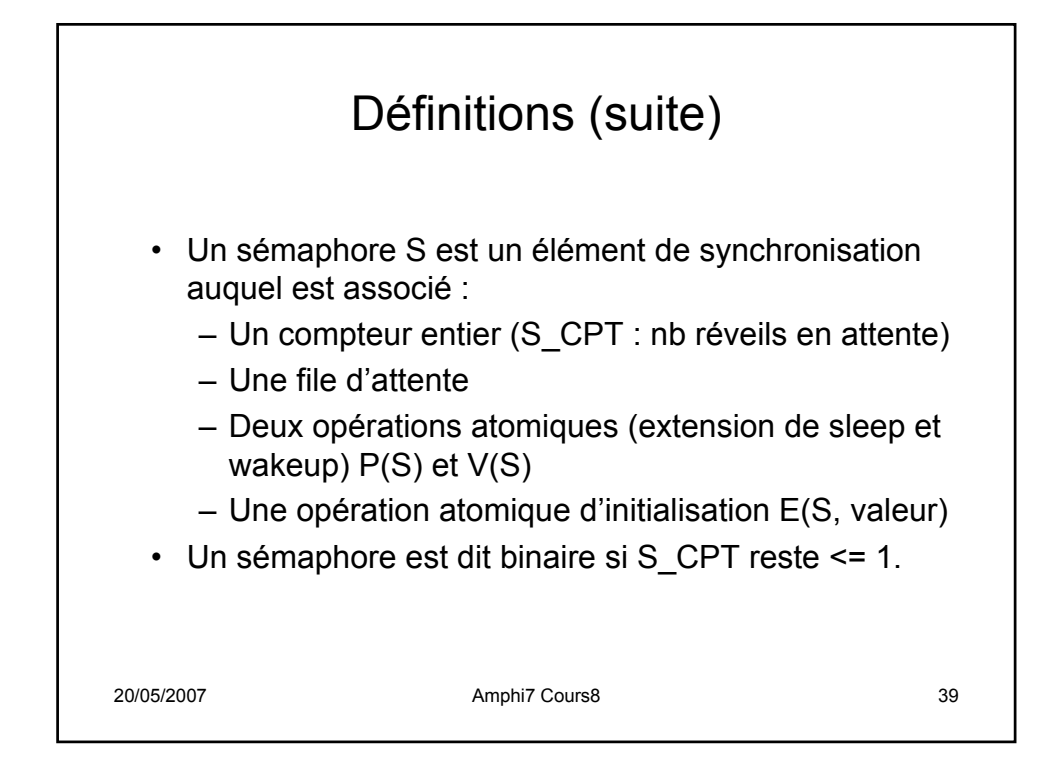

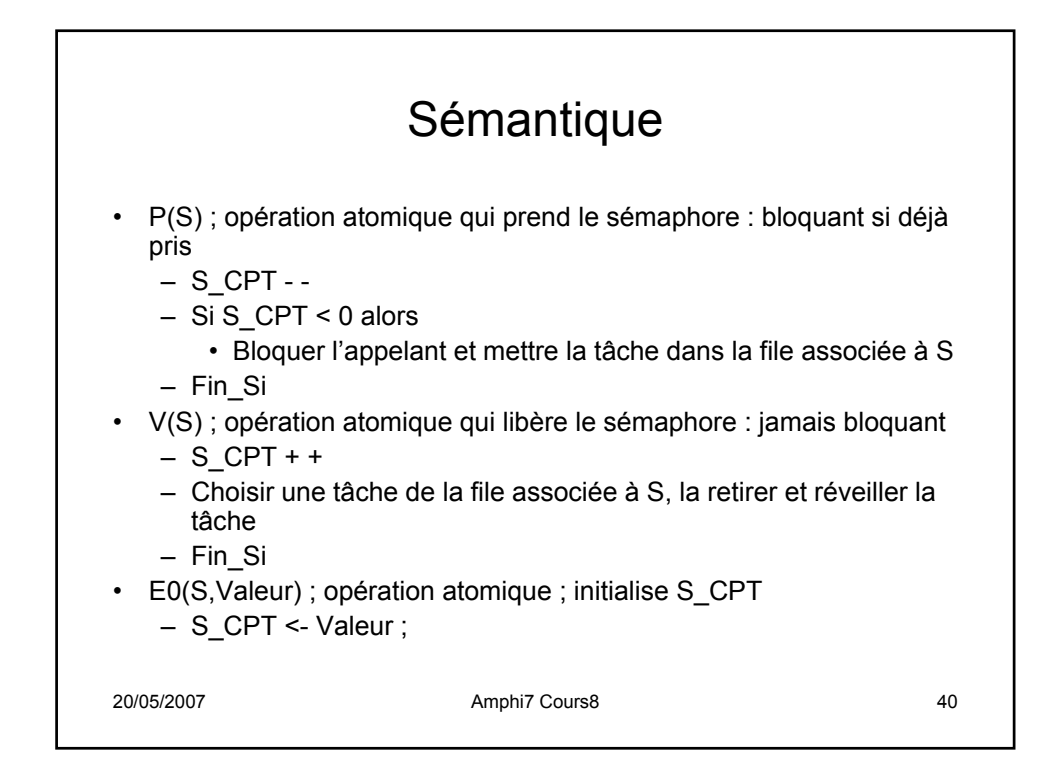

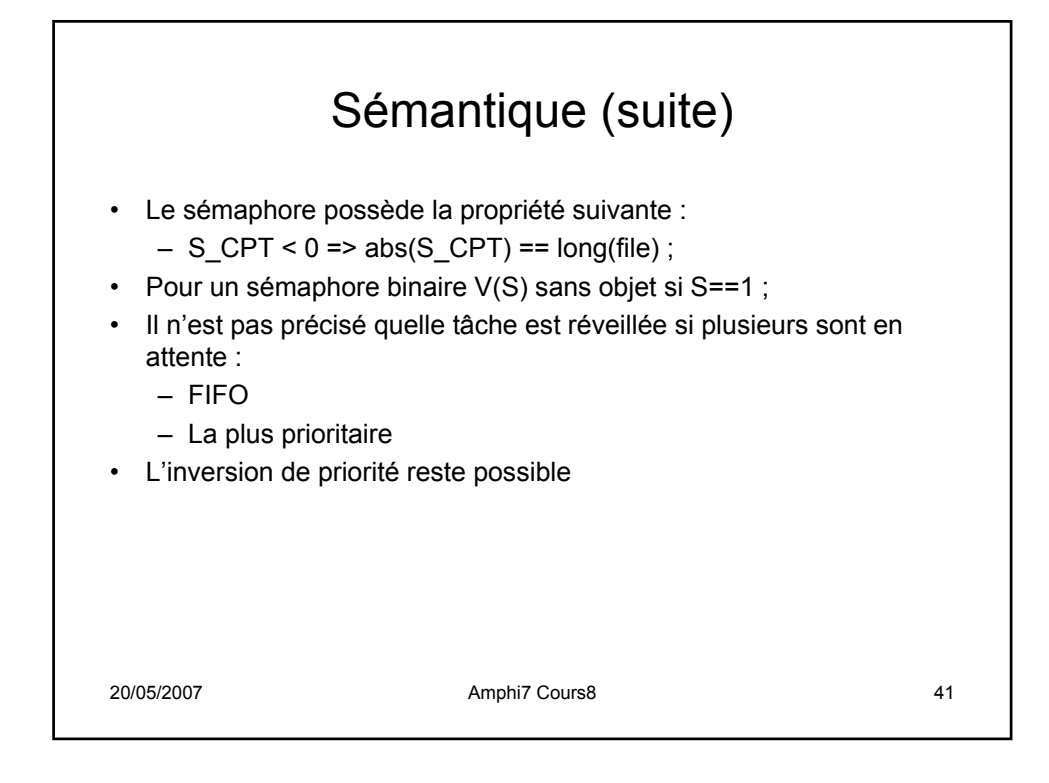

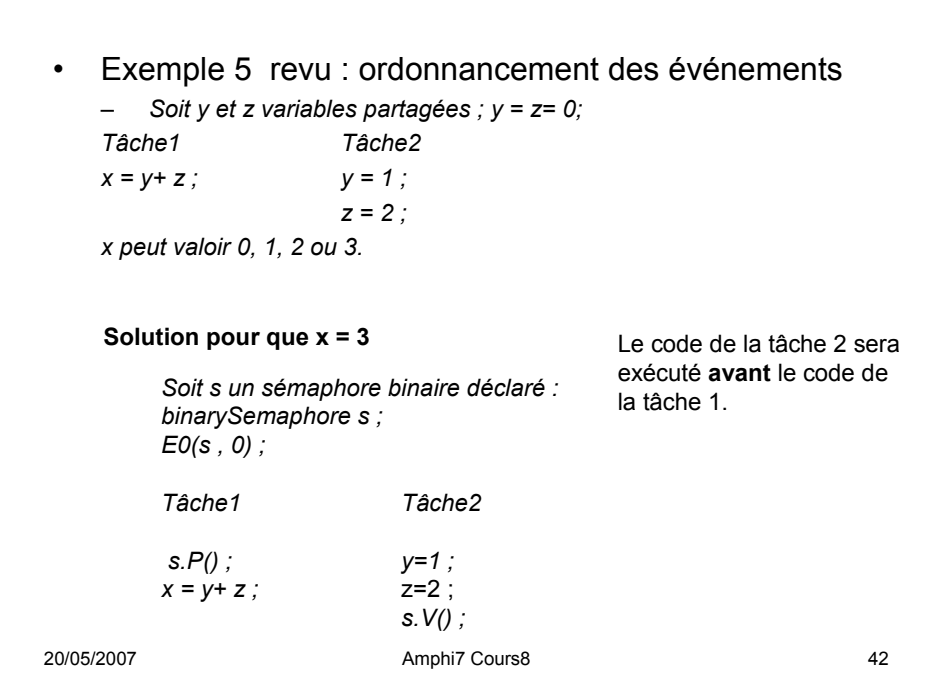

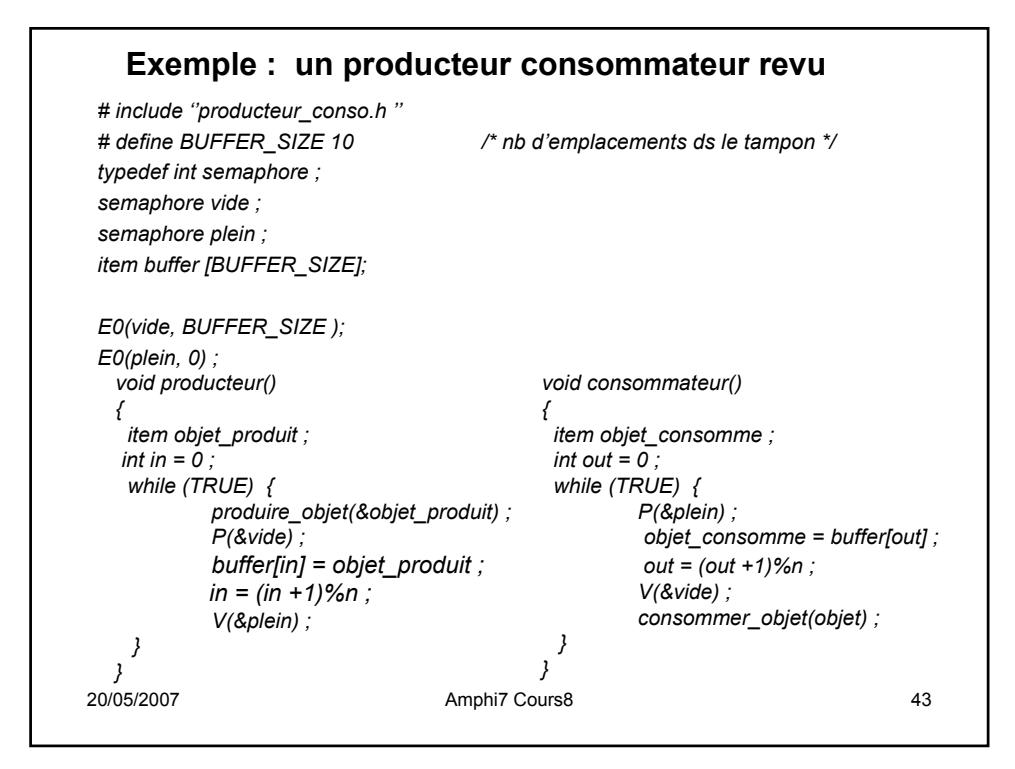

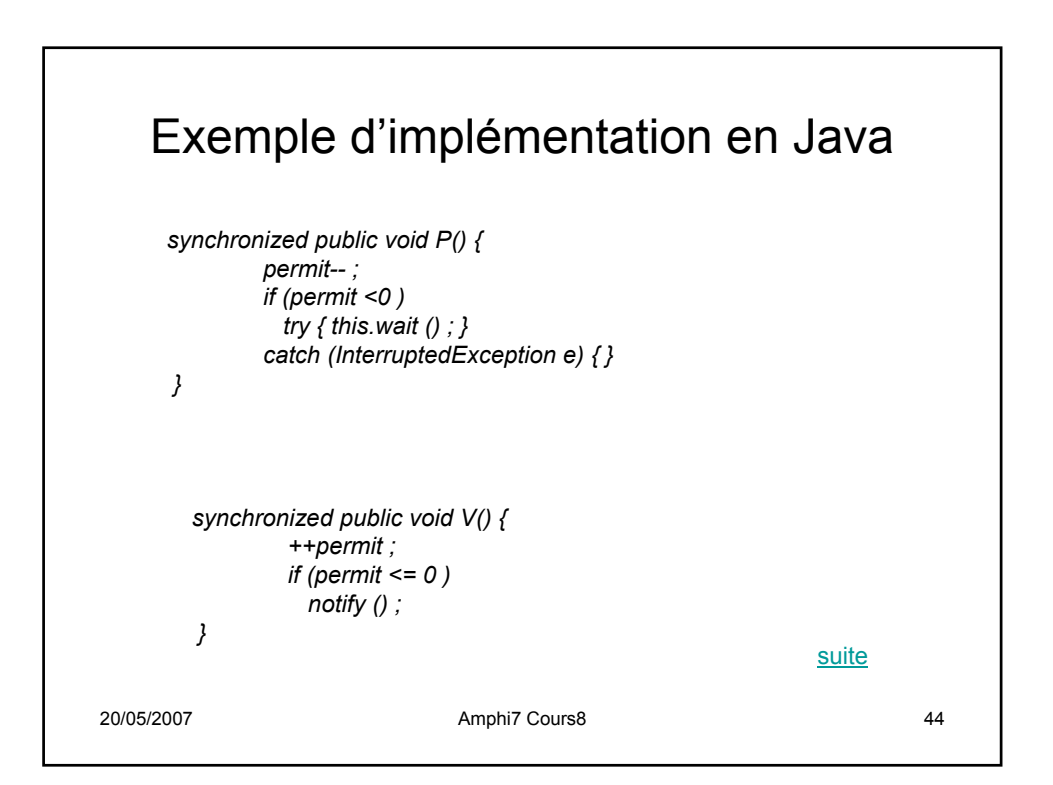